**УТВЕРЖДАЮ** Первый заместитель генерального директора заместитель по научной работе ФГУП «ВНИИФТРИ»

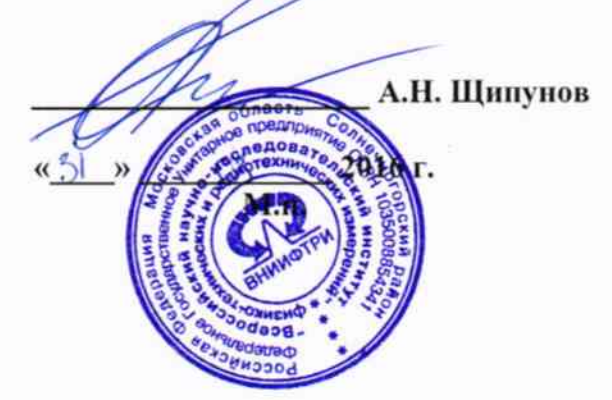

Инструкция

ä

Устройства бортовые БУ ЦСИ 1201 версия 2016

Методика поверки

842-16-05 MII

 $A. p.63926 - 16$ 

р. п. Менделеево 2016 г.

#### 1 Общие сведения

1.1 Настоящая методика поверки распространяется на устройства бортовые БУ ЦСИ 1201 версия 2016 (далее - устройства) и устанавливает порядок и объем их первичной и периодической поверок.

1.2 Интервал между поверками - 3 года.

#### 2 Операции поверки

2.1 При поверке устройства выполнить работы в объеме, указанном в таблице 1.

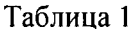

 $\mathbf{X} = \mathbf{X} \mathbf{X}$ 

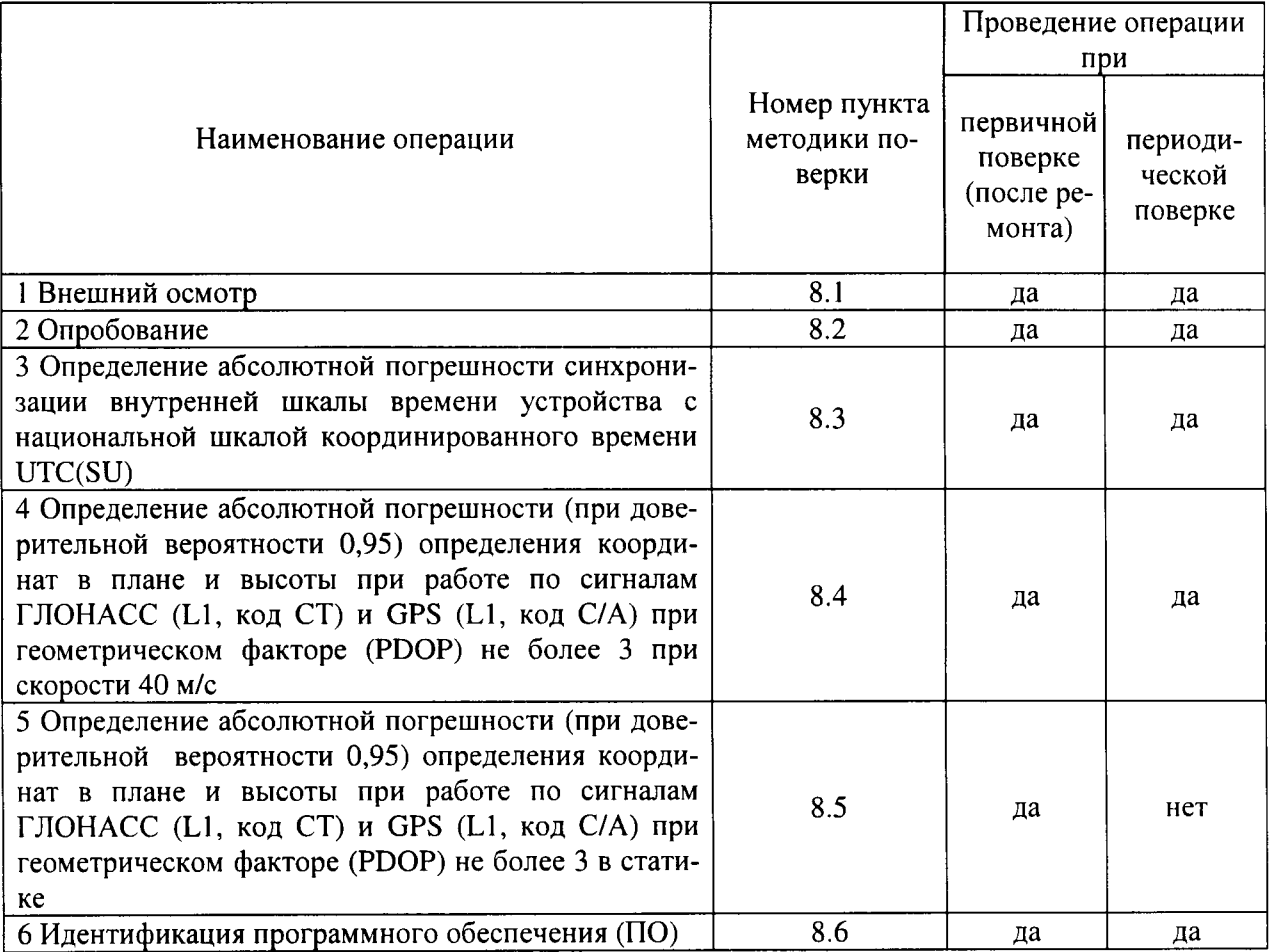

2.2 При получении отрицательных результатов при выполнении любой из операций поверка прекращается и устройство бракуется.

2.3 Допускается проведение первичной поверки при выпуске из производства до ввода в эксплуатацию на основании выборки.

## 3 Средства поверки

3.1 При проведении первичной поверки использовать средства измерений и вспомогательное оборудование, представленные в таблице 2.

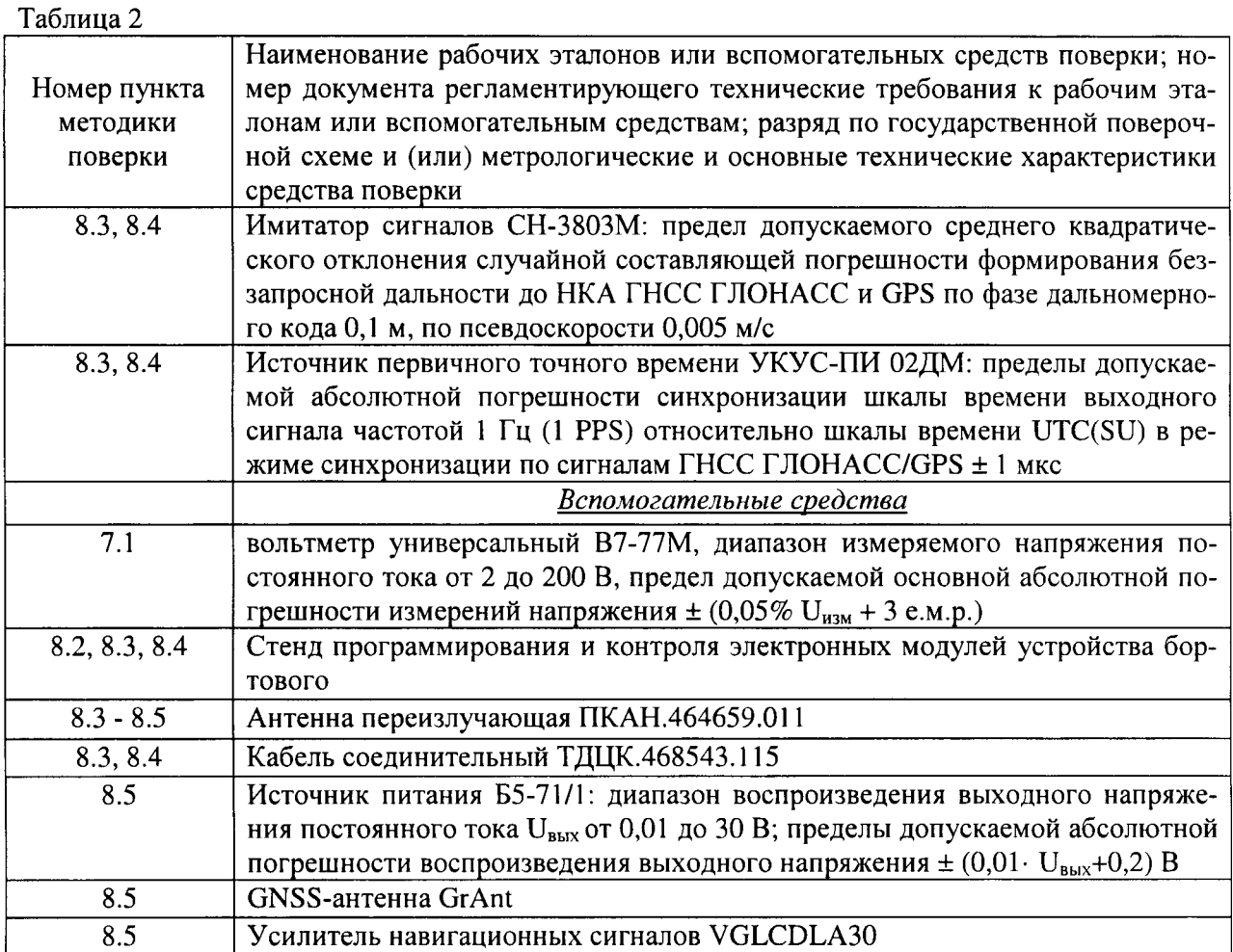

3.2 При проведении периодической поверки использовать средства измерений и вспомогательное оборудование, представленные в таблице 3.

Таблица 3

 $\mathbf{K}^{\text{max}}$  and  $\mathbf{K}^{\text{max}}$ 

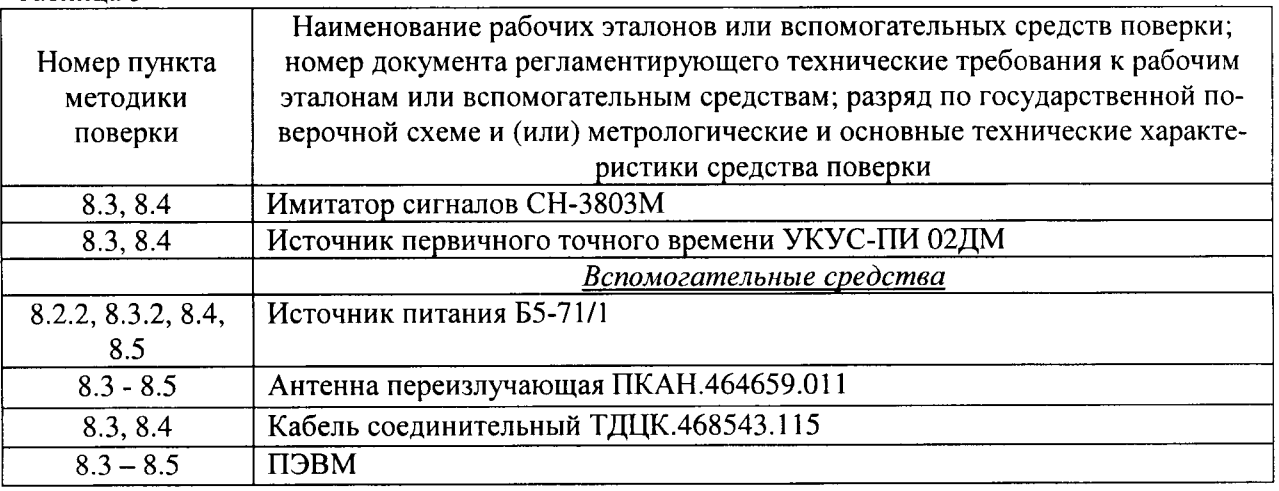

3.2 Допускается использование других средств измерений, обеспечивающие определение метрологических характеристик с требуемой точностью.

3.3 Применяемые для поверки средства измерений должны быть утверждённого типа, исправны и иметь действующие свидетельства о поверке (знаки поверки).

# 4 Требования к квалификации поверителей

4.1 К проведению поверки устройств допускается инженерно-технический персонал со среднетехническим или высшим образованием, ознакомленный с руководством по эксплуатации (РЭ) и документацией по поверке, имеющий право на поверку (аттестованными в качестве поверителей).

#### 5 Требования безопасности

5.1 При проведении поверки должны быть соблюдены требования безопасности в соответствии с ГОСТ 12.3.019-80.

5.2 При проведении поверки необходимо принять меры защиты от статического напряжения, использовать антистатические заземленные браслеты и заземлённую оснастку.

## 6 Условия поверки

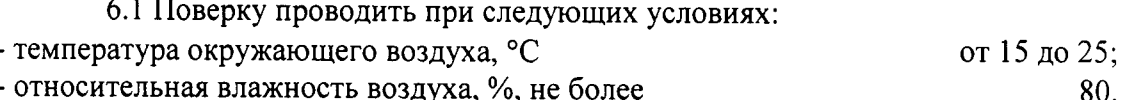

Все средства измерений, использующиеся при поверке устройств, должны работать в нормальных условиях эксплуатации.

## 7 Подготовка к поверке

 $7.1$  Перед проведением необходимо поверки **ВЫПОЛНИТЬ** следующие подготовительные работы:

- выполнить операции, оговоренные в РЭ поверяемого устройства по подготовке его к работе;

- выполнить операции, оговоренные в РЭ на применяемые средства поверки по их подготовке к измерениям;

- осуществить прогрев приборов для установления их рабочих режимов;

- с использованием вольтметра универсального В7-77М убедиться, что значения напряжения питания устройств на соответствующих контактах посадочных площадок стенда программирования и контроля электронных модулей бортового устройства (СТПК ЭМБУ ЦСИ) находятся в диапазоне от 9 до 32 В (только при первичной поверке).

7.1.1 Провести измерения в соответствии с «Методикой измерения неравномерности группового времени запаздывания навигационных сигналов в устройствах переизлучения сигналов навигационных космических аппаратов» (аттестат № 235-01.00294-2010/2015).

7.1.1.1 Убедиться, что значение погрешности воспроизведения координат имитатором сигналов с учетом вносимой устройством переизлучения погрешности, не более 7 м (при доверительной вероятности 0,95). В противном случае провести замену устройства переизлучения.

7.1.1.2 Убедиться, что значение вносимой устройством переизлучения погрешности при работе по реальному сигналу не превышает 7 м (при доверительной вероятности 0,95). В противном случае провести замену устройства переизлучения.

Примечание - Дата протокола результатов измерения неравномерности группового времени запаздывания навигационных сигналов в устройстве переизлучения должна быть не позднее 1 года от момента начала поверки устройства.

7.1.2 Измерить координаты пункта геодезического в системе координат ПЗ-90.11 в соответствии с «Методикой измерений координат пункта геодезического» (аттестат № 236-01.00294-2010/2015) (только при первичной поверке).

Примечание - Интервал времени между датой протокола результатов измерения координат пункта геодезического и датой поверки устройства не должен превышать интервала между поверками сети геодезической, с использованием измерительной информации которой осуществлялось измерение координат пункта геодезического.

# 8 Проведение поверки

8.1 Внешний осмотр

8.1.1 Внешний осмотр при первичной поверке

8.1.1.1 При внешнем осмотре проверить:

- отсутствие механических повреждений и ослабления элементов, четкость фиксации их положения:

- чистоту и исправность разъёмов и гнёзд.

8.1.2 Внешний осмотр при периодической поверке

8.1.2.1 При внешнем осмотре проверить:

- отсутствие механических повреждений и ослабление элементов, четкость фиксации их положения:

- чёткость обозначений, чистоту и исправность разъёмов и гнёзд, наличие и целостность печатей и пломб:

- наличие маркировки согласно требованиям эксплуатационной документации.

8.1.3 Результаты поверки считать положительными, если выполняются все перечисленные требования для первичной или периодической поверки. В противном случае устройство бракуется.

8.2 Опробование

8.2.1 Опробование при первичной поверке

8.2.1.1 Собрать схему в соответствии с рисунком 1. Количество одновременно поверяемых устройств определяется количеством используемых СТПК ЭМБУ ЦСИ.

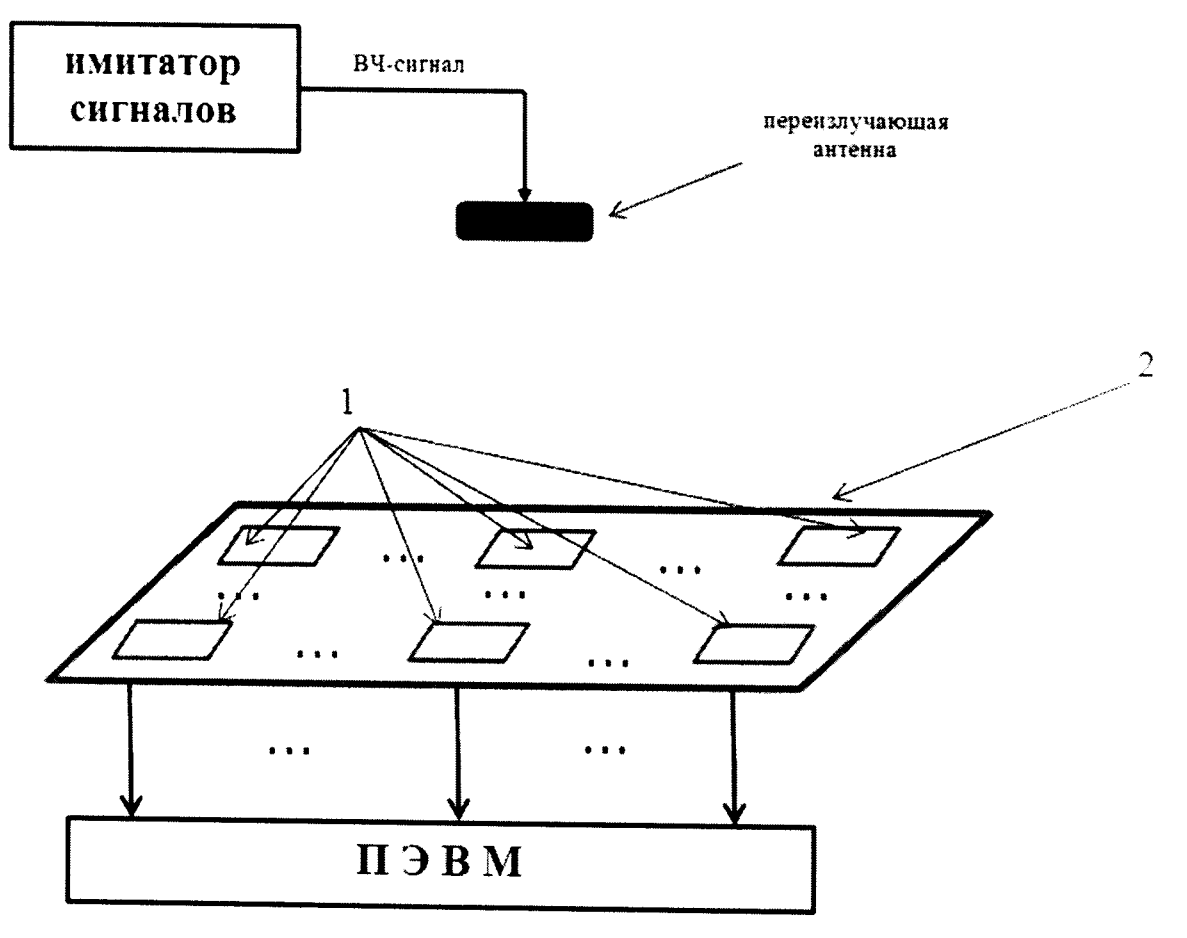

1 - устройства; 2 - СТПК ЭМБУ ЦСИ Рисунок 1 - Схема проверки работоспособности

8.2.1.2 Обеспечить радиовидимость сигналов навигационных космических аппаратов ГЛОНАСС/GPS в верхней полусфере.

8.2.1.3 С помощью интерфейсной программы СТПК ЭМБУ ЦСИ убедиться в поступлении log-файлов с измерительной информацией с каждого устройства на ПЭВМ и в индикации зеленым цветом индикатора радиовидимости навигационных космических аппаратов.

8.2.2 Опробование при периодической поверке

8.2.2.1 Собрать схему в соответствии с рисунком 2.

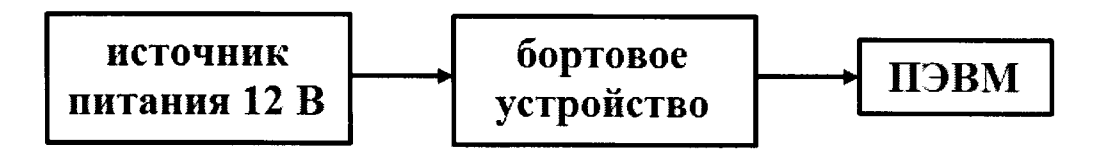

Рисунок 2 - Схема опробования и проведения измерений при периодической поверке устройств

8.2.2.2 Обеспечить радиовидимость сигналов навигационных космических аппаратов ГЛОНАСС и GPS в верхней полусфере.

8.2.2.3 Запустить на ПЭВМ программу «Conf SatSol» (инструкция по работе с программой «Conf SatSol» приведена в п. 3.5 ЦВКЕ.464425.001РЭ). Выбрать пункт меню:

1) «Порт» → «Открыть порт»;

2) «БУ»  $\rightarrow$  «Загрузка данных». Убедиться в появлении файла «position.csy» в папке «confsatsol».

8.2.2.4 Убедиться, что в столбце «SATUSED» файла «position.csv» появилось число, отличное от нуля, а пространственный PDOP не превышает 3.

8.2.3 Результаты опробования считать положительными, если выполняются требования п. 8.2.1.3 или п. 8.2.2.4.

8.3 Определение абсолютной погрешности синхронизации внутренней шкалы времени устройства с национальной шкалой координированного времени UTC(SU)

8.3.1 Определение абсолютной погрешности синхронизации внутренней шкалы времени устройства с национальной шкалой координированного времени UTC(SU) при первичной поверке

8.3.1.1 Абсолютная погрешность синхронизации внутренней шкалы времени устройства с национальной шкалой координированного времени UTC(SU) оценивается с использованием имитатора сигналов ГНСС и источника первичного точного времени УКУС-ПИ 02ДМ.

8.3.1.2 Собрать схему в соответствии с рисунком 3.

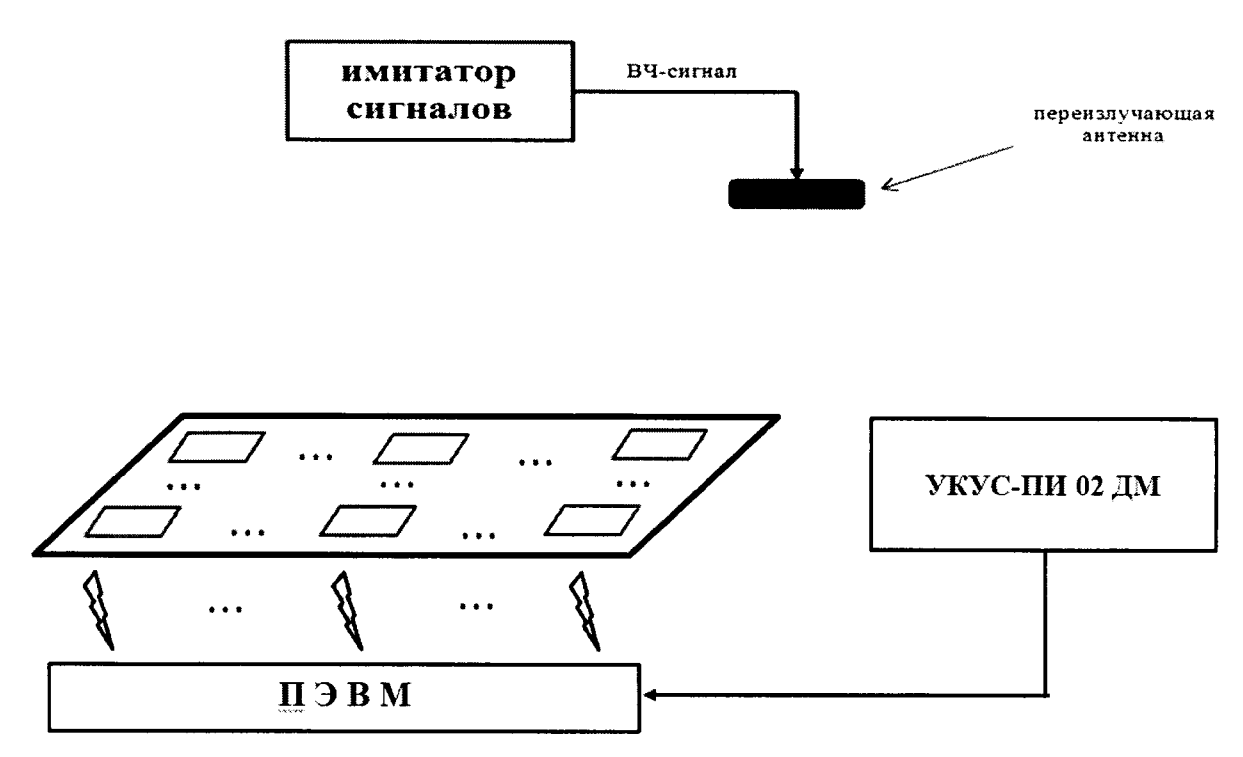

Рисунок 3 - Схема проведения измерений при первичной поверке устройства

8.3.1.3 Подготовить сценарий имитации с параметрами, приведенными в таблице 4, при этом контролировать, чтобы значение геометрического фактора ухудшения точности не превышало 3.

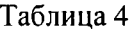

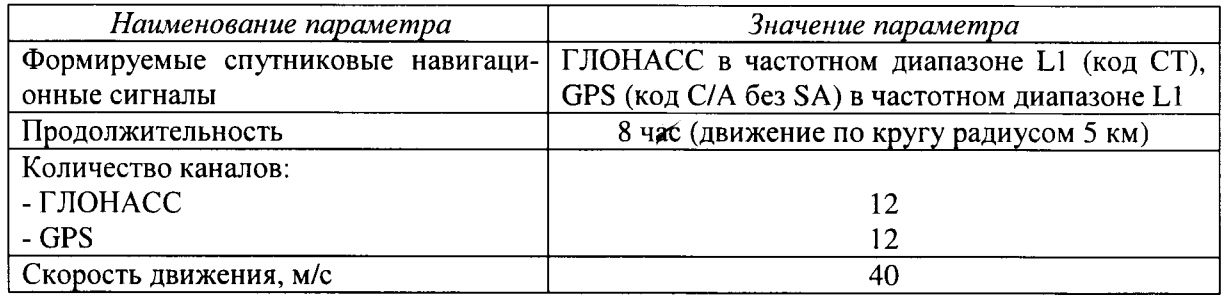

8.3.1.4 Запустить сценарий имитации, осуществить запись не менее 200 строк измерительной информации устройства на ПЭВМ СТПК ЭМБУ ЦСИ при значении геометрического фактора ухудшения точности, рассчитанным устройством, не более 3. В процессе записи измерительной информации сравнить оцифровку измеренных данных устройств в национальной шкале координированного времени UTC(SU) с оцифровкой национальной шкалы координированного времени UTC(SU), выдаваемой источником первичного точного времени УКУС-ПИ 02ДМ, убедиться в совпадении оцифровок целого числа часов и минут. После окончания записи измерительной информации снять устройства с СТПК ЭМБУ ЦСИ.

8.3.1.5 Определить систематическую составляющую погрешности определения координат в плане (широты и долготы) и высоты по формулам (1) и (2), например, для координаты В (широта):

$$
\Delta B(j) = B(j) - B_{\text{oeïcm}} \,, \tag{1}
$$

$$
dB = \frac{1}{N} \cdot \sum_{j=1}^{N} \Delta B(j),
$$
 (2)

где В<sub>дейст</sub> – действительное значение координаты В, в угловых секундах;

 $\overline{7}$ 

 $B(i)$  – значение координаты В в *j*-й момент времени, в угловых секундах;

N - количество измерений.

Аналогичным образом определить систематическую составляющую погрешности определения координаты L (долготы) и H (высоты).

8.3.1.6 Определить среднее квадратическое отклонение (СКО) случайной составляющей погрешности определения координат по формуле (3), например, для координаты В (шиpotы):

$$
\sigma_{\rm B} = \sqrt{\frac{\sum_{j=1}^{N} (\Delta B(j) - dB)^2}{N - 1}}
$$
\n(3)

Аналогичным образом определить СКО случайной составляющей погрешности определения координаты L (долготы) и H (высоты).

8.3.1.7 Перевести значения погрешностей определения координат в плане (широты и долготы) из угловых секунд в метры по формулам (4) и (5):

- для широты:

$$
\Delta B(M) = arc1'' \cdot \frac{a(1 - e^2)}{\sqrt{(1 - e^2 \sin^2 B)^3}} \cdot \Delta B(c \exp \theta) d\theta;
$$
 (4)

- для долготы:

$$
\Delta L(M) = arc1'' \cdot \frac{a(1 - e^2)\cos B}{\sqrt{(1 - e^2 \sin^2 B)^3}} \cdot \Delta L(cexyn\partial a),
$$
\n(5)

где а - большая полуось эллипсоида, м;

е - первый эксцентриситет эллипсоида;

 $1'' = 0.000004848136811095359933$  радиан (arc1").

8.3.1.8 Определить абсолютную погрешность (при доверительной вероятности 0.95) определения координат в плане и высоты по формулам (6) и (7):

$$
\Pi_B = \pm (\sqrt{dB(M)^2 + dL(M)^2 + 2} \cdot \sqrt{\sigma_B(M)^2 + \sigma_L(M)^2}), \tag{6}
$$

$$
\Pi_H = \pm (dH + 2 \cdot \sigma_H) \tag{7}
$$

Примечание - при необходимости определения погрешности синхронизации внутренней шкалы времени устройства с национальной шкалой координированного времени UTC(SU) без использования СТПК ЭМБУ ЦСИ при первичной поверке допускается проведение измерений по п.8.3.2 настоящей Методики поверки.

8.3.2 Определение абсолютной погрешности синхронизации внутренней шкалы времени устройства с национальной шкалой координированного времени UTC(SU) при периодической поверке

8.3.2.1 Собрать схему в соответствии с рисунком 4 (допускается передача данных с устройства по каналам беспроводной связи GSM/GPRS).

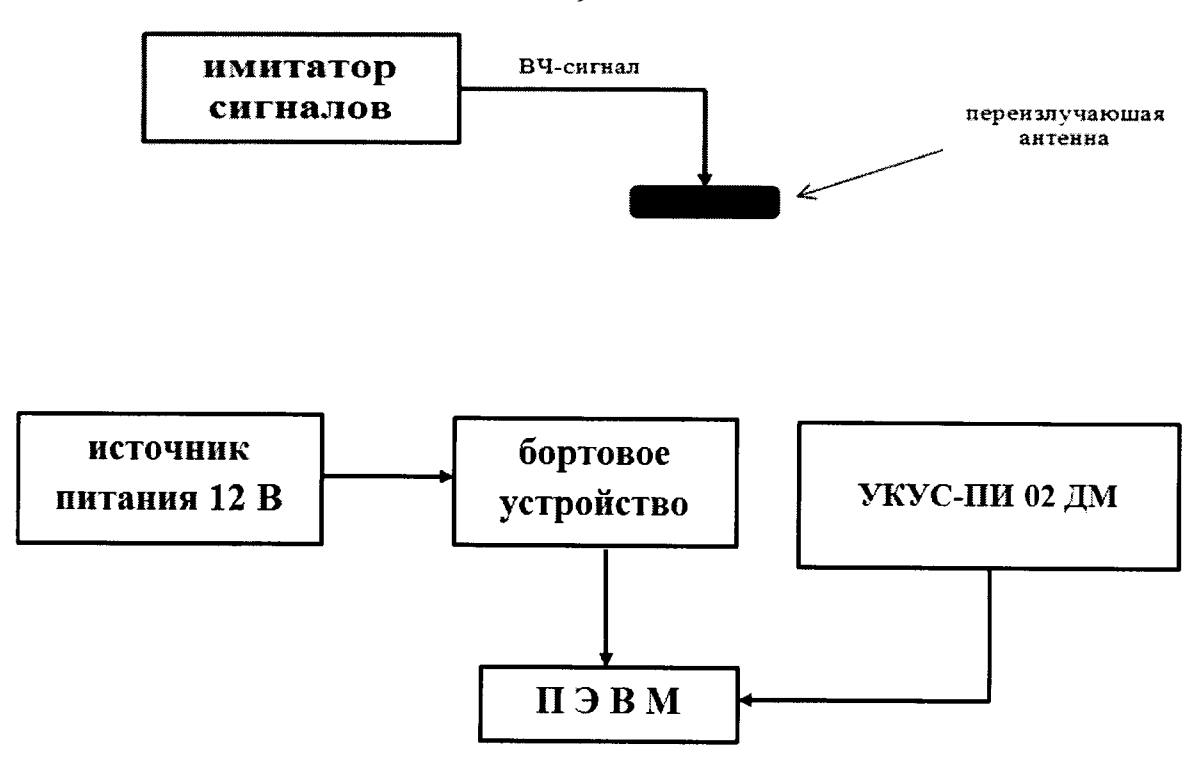

Рисунок 4 - Схема проведения измерений при периодической поверке устройств

8.3.2.2 Выполнить действия п. 8.3.1.3.

8.3.2.3 Запустить сценарий имитации, осуществить запись не менее 200 строк измерительной информации устройства на ПЭВМ при значении геометрического фактора ухудшения точности, рассчитанным устройством, не более 3. В процессе записи измерительной информации сравнить оцифровку измеренных данных устройств в национальной шкале координированного времени UTC(SU) с оцифровкой национальной шкалы координированного времени UTC(SU), выдаваемой источником первичного точного времени УКУС-ПИ 02ДМ, убедиться в совпадении оцифровок целого числа часов и минут. После окончания записи измерительной информации разобрать схему измерений.

8.3.2.4 Выполнить действия п.п. 8.3.1.5 - 8.3.1.8.

8.3.3 Результаты поверки считать положительными, если выполняются требования п. 8.3.1.4 (при первичной поверке) или п. 8.3.2.3 (при периодической поверке) и значение абсолютной погрешности (при доверительной вероятности 0,95) при работе по сигналам ГЛОНАСС (L1, код CT) и GPS (L1, код C/A) геометрическом факторе (PDOP) не более 3:

- определения координат в плане находится в пределах ± 15 м;

- определения высоты находится в пределах  $\pm$  20 м.

8.4 Определение абсолютной погрешности (при доверительной вероятности 0,95) определения координат в плане и высоты при работе по сигналам ГЛОНАСС (L1, код СТ) и GPS (L1, код C/A) при геометрическом факторе (PDOP) не более 3 при скорости 40 м/с

8.4.1 Результаты поверки считать положительными, если выполняются требования п. 8.3.3.

8.5 Определение абсолютной погрешности (при доверительной вероятности 0,95) определения координат в плане и высоты при работе по сигналам ГЛОНАСС (L1, код СТ) и GPS (L1, код C/A) при геометрическом факторе (PDOP) не более 3 в статике

8.5.1 Собрать схему в соответствии с рисунком 5. Установить GNSS-антенну GrAnt на пункт геодезический.

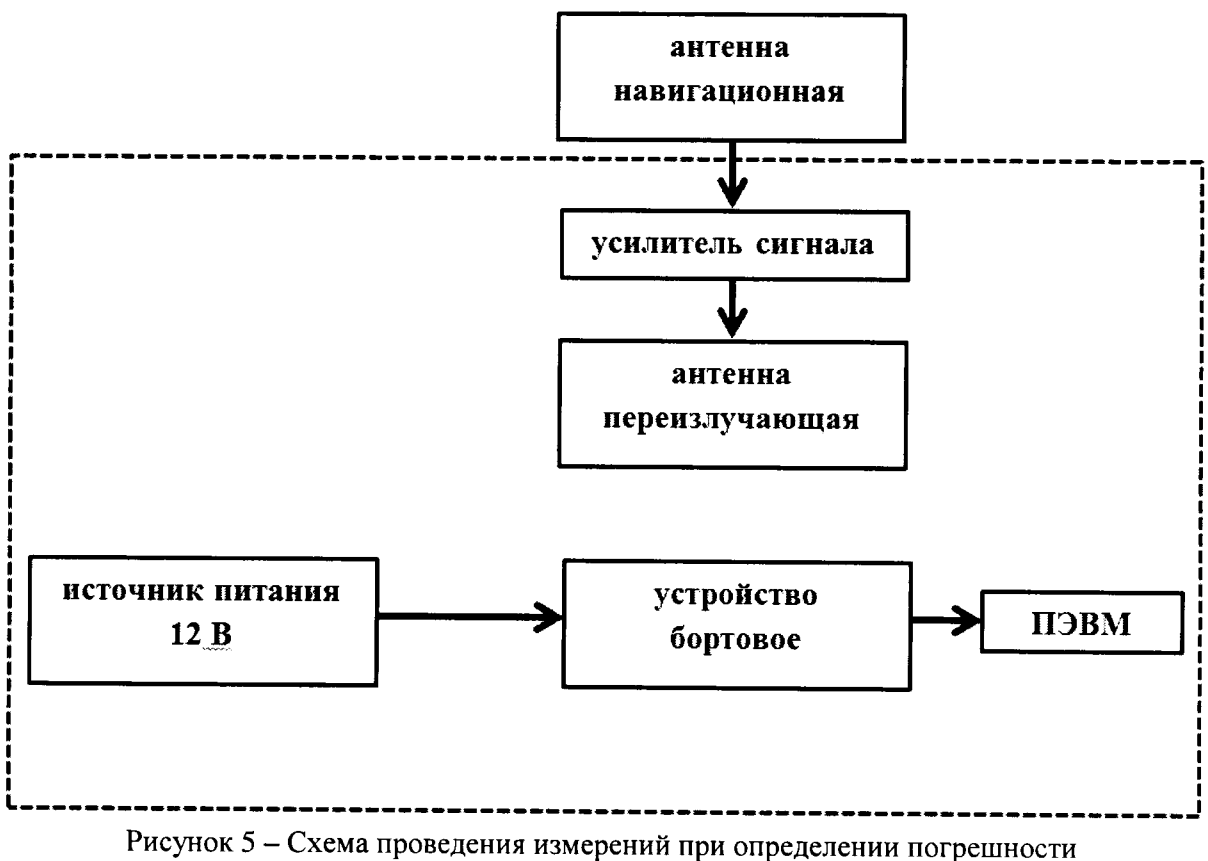

определения координат при первичной поверке

8.5.2 Осуществить запись не менее 100 строк измерительной информации устройства на ПЭВМ при значении геометрического фактора ухудшения точности, рассчитанным устройством, не более 3.

8.5.3 Выполнить действия п.п. 8.3.1.5 - 8.3.1.8.

8.5.4 Результаты поверки считать положительными, если значение абсолютной погрешности (при доверительной вероятности 0,95) при работе по сигналам ГЛОНАСС (L1, код СТ) и GPS (L1, код С/А) при геометрическом факторе (PDOP) не более 3 в статике:

- определения координат в плане находится в пределах  $\pm$  15 м;

- определения высоты находится в пределах  $\pm 20$  м.

8.6 Идентификация ПО

Таблица 5

8.6.1 Проверку соответствия заявленных идентификационных данных ПО устройства проводить в следующей последовательности:

- проверить номер версии (идентификационный номер) ПО в соответствии с п. 3.5 ЦВКЕ.464425.001РЭ.

8.6.2 Результаты поверки считать положительными, если идентификационные данные ПО соответствуют идентификационным данным, приведенным в таблице 5.

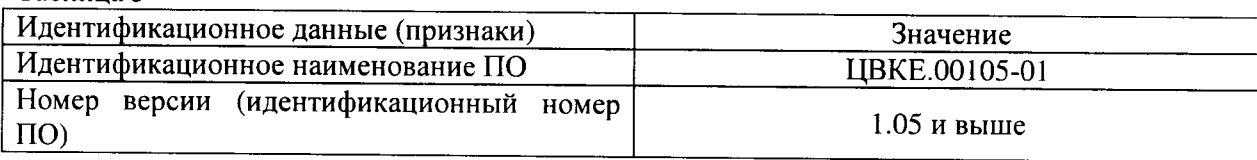

 $10$ 

# 9 Оформление результатов поверки

9.1 При положительных результатах поверки на устройство выдается свидетельство установленной формы.

9.2 На оборотной стороне свидетельства о поверке записываются результаты поверки.

9.3 В случае отрицательных результатов поверки поверяемое устройство к дальнейшему применению не допускается. На него выдается извещение о непригодности к дальнейшей эксплуатации с указанием причин забракования,

Заместитель генерального директора начальник НИО-8 ФГУП «ВНИИФТРИ»

Начальник лаборатории 842 ФГУП «ВНИИФТРИ»

О.В. Денисенко

А.А. Фролов